# Zoom (Windows) cheat sheet

#### Video / audio

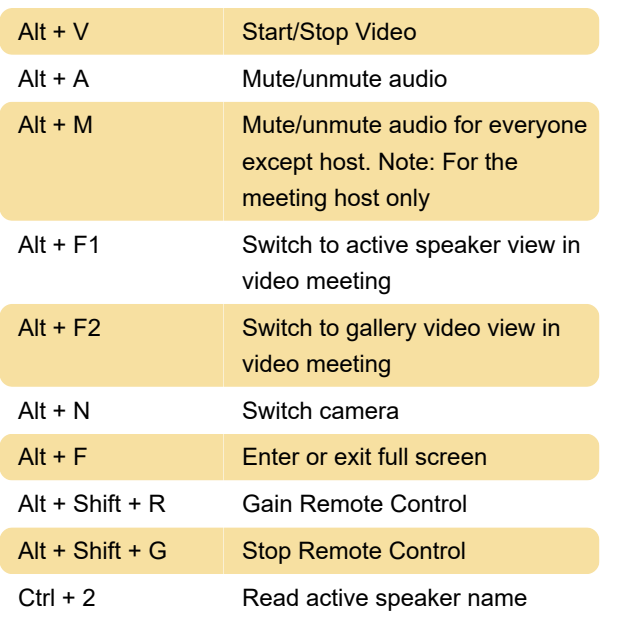

## Recording

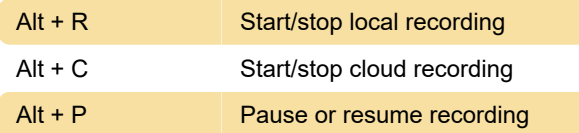

#### Screen share

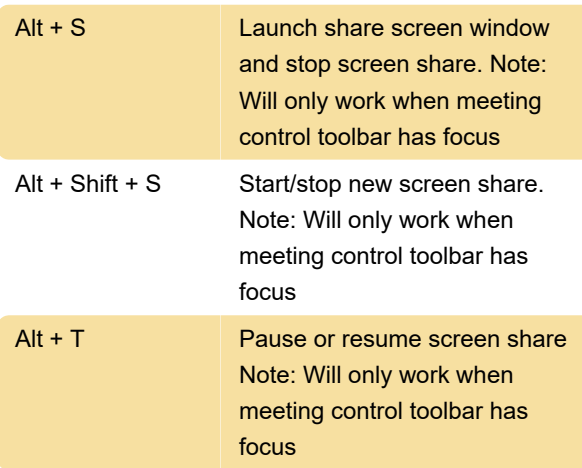

## **Navigation**

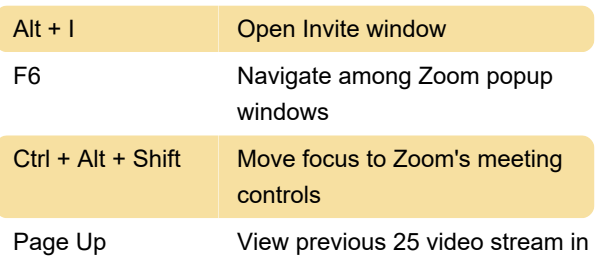

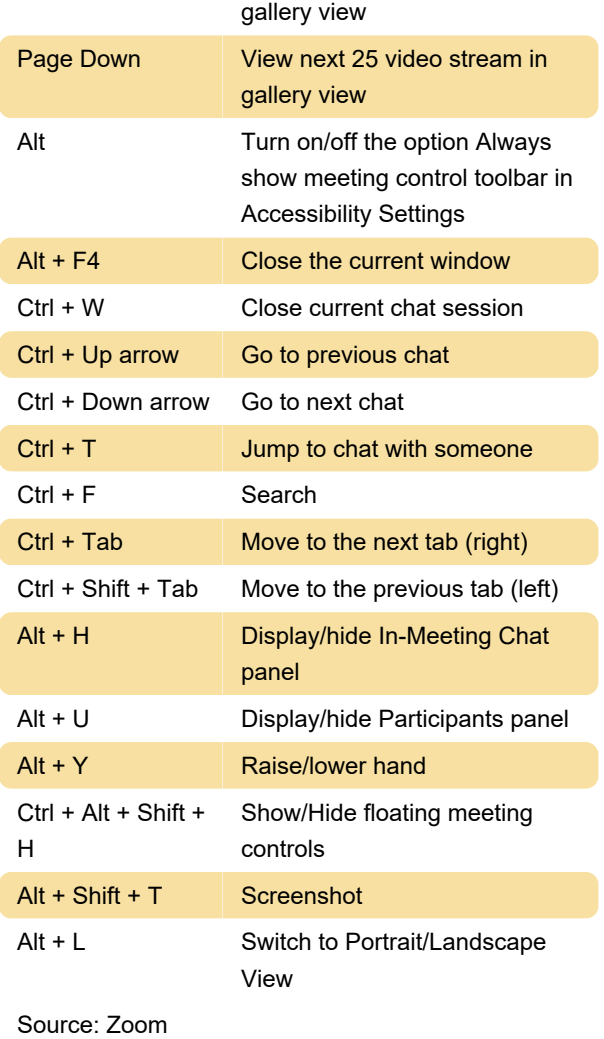

Last modification: 4/17/2020 12:44:19 PM

More information: [defkey.com/zoom-video](https://defkey.com/zoom-video-windows-shortcuts)[windows-shortcuts](https://defkey.com/zoom-video-windows-shortcuts)

[Customize this PDF...](https://defkey.com/zoom-video-windows-shortcuts?pdfOptions=true)